# **Lecture #4 Power and sample size**

# **Outline**

- Importance of sample size
- Statistical terms
- Confidence and power calculations
- Sample size calculations
- Example
- Replicate concordance
	- Individual array results
	- Combined array results

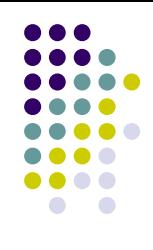

# **Replicates**

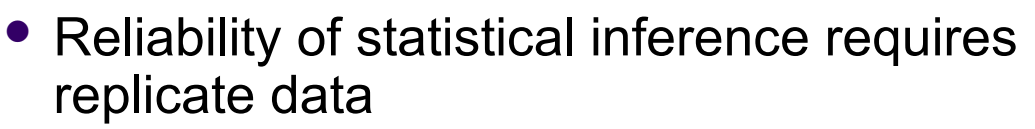

- Hypothesis testing
- Feature selection
- Classification
- Variance estimates are highly dependent on an adequate sampling
- Microarrays can be fairly costly, so the minimum number of arrays is optimal for experiment and analysis

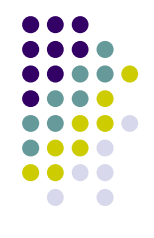

# **Statistical Terms**

- Hypothesis tests
	- $\bullet$  H<sub>0</sub>: the means of two samples are the same (null)
	- $\bullet$  H<sub>i</sub>: the means of two samples are not the same (alternative)

Rejecting or disproving the null hypothesis – and thus concluding that there are grounds for believing that there is a relationship between two phenomena or that a potential treatment has a measurable effect – is a central task in the modern practice of science

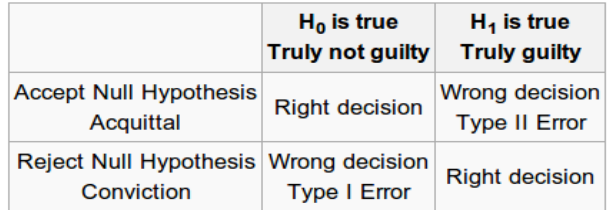

- Type I error (talse positive alpha value)
	- Probability of accepting the alternative hypothesis, when the means are the same
- Type II error (false negative beta value)
	- Probability of accepting the null hypothesis, when the means are different

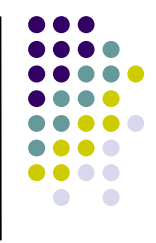

# **Statistical Terms (cont.)**

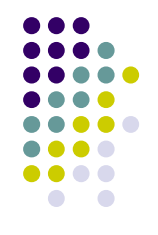

- Confidence level
	- Probability of accepting the null hypothesis, when the means are the same
	- 1-α (where α is the size of the test)
	- is used to indicate the reliability of an estimate

#### Power

- Probability of accepting the alternative hypothesis, when the means are different (1-β)
- Sample size determination is made, such that confidence and power can reach predefined values
	- e.g. 95% confidence; 80% power

# **Calculations (two sample case)<sup>1</sup>**

- Power can help estimate the minimum sample size necessary to test for the effect size
- The t-statistic for the hypothesis test:
- The  $H_0$  distribution for all classes having the same mean is defined as:
- The  $H_1$  distribution for all classes having different means is defined as:

 The effect size is the critical difference between populations that is set in advance:

$$
H_0: \mu_1 = \mu_2 \text{ and } H_1: \mu_1 \neq \mu_2
$$

$$
t = \frac{(\bar{y}_1 - \bar{y}_2)}{S_p \sqrt{1/n_1 + 1/n_2}}
$$

$$
H_0: t = \frac{(\bar{y}_1 - \bar{y}_2)}{S_p \sqrt{1/n_1 + 1/n_2}} \sim t(N - 2)
$$
  

$$
H_1: t = \frac{(\bar{y}_1 - \bar{y}_2)}{S_p \sqrt{1/n_1 + 1/n_2}}
$$
  

$$
\sim t \left(N - 2; \Delta = \frac{\Delta_e}{\sqrt{1/n_1 + 1/n_2}}\right)
$$

$$
\Delta_e = \frac{(\bar{y}_1 - \bar{y}_2)_{crit}}{S_p}.
$$

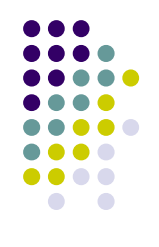

# **Flow diagram1**

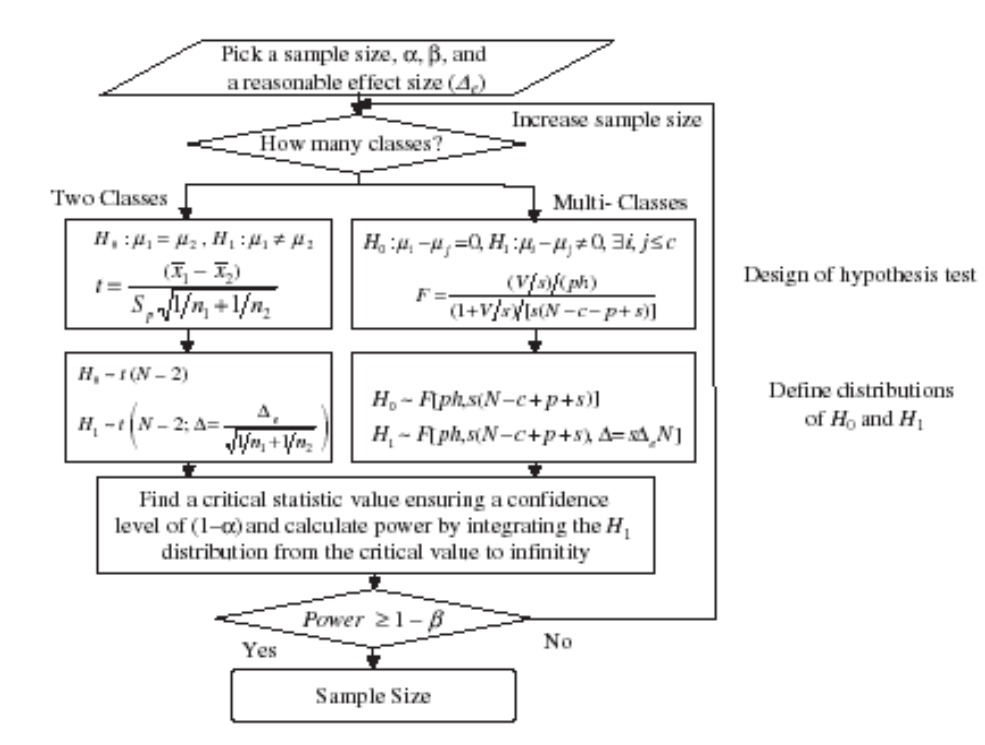

# **Calculations (cont.)<sup>1</sup>**

- Confidence and power are calculated using the distributions of the null and alternative hypotheses<sup>1</sup>
- An initial sample size is assumed, along with a given effect size $<sup>1</sup>$ </sup>
- A critical value is identified to ensure a pre-selected confidence level (95% in this example) from the null distribution (blue)  $<sup>1</sup>$ </sup>
- The power is then calculated by integrating the alternative distribution (green) from the critical value to positive infinity<sup>1</sup>
- If the power falls below the predefined value (1-β), the sample size is increased until the power reaches this threshold1

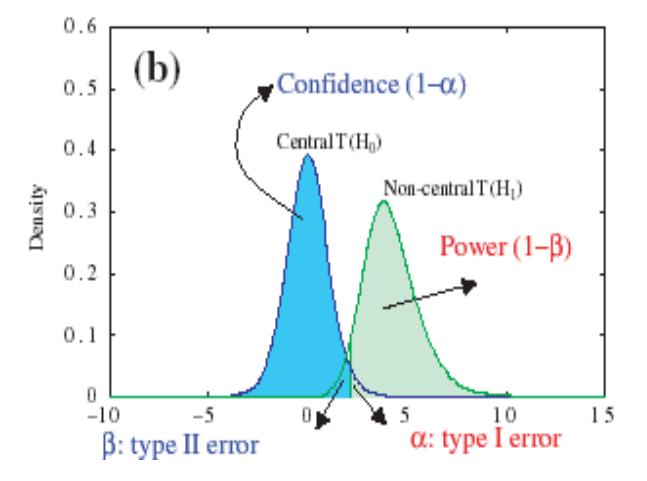

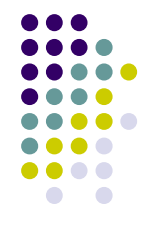

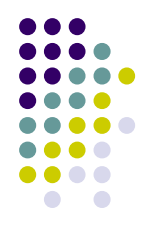

# **Calculations (cont.)<sup>1</sup>**

- Power curve
- Sample size in the plot represent the total number of samples (both classes)
- Assumes that the standard deviation matrix is the same for each class<sup>1</sup>

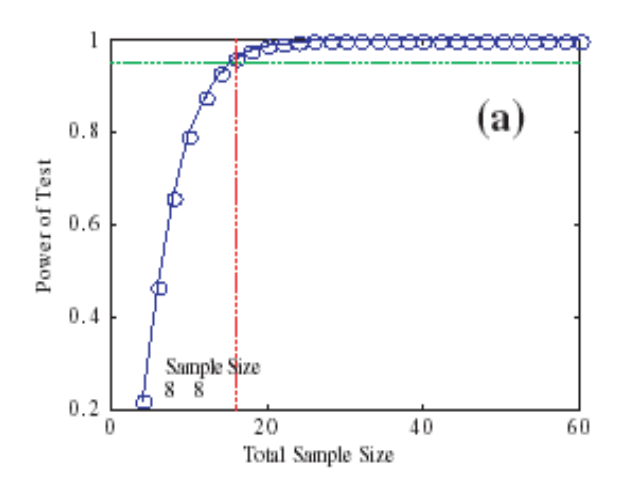

# **Sample size calculation**

- Sample size is a function of multiple factors
	- Effect size
	- **Desired power (1-type II error probability)**
	- Confidence level (type I error probability)
	- Variability (CVs)
- There is difficulty in representing variability in microarray data because it tends to vary across genes
	- Effect size is expected difference between classes (e.g. fold change)
	- Power is a pre-determined threshold (e.g. 95%)
	- Confidence level is  $1-\alpha$  (e.g. 99% for a size=.01 test)
- To get a single statistic for n genes, we must assume a single estimator (constant variance) across a microarray
	- This is unrealistic for each gene to have similar variability
- For calculating the power in at least h genes that are thought be regulated between classes, the binomial probabilities must be summed

 (1-β) = ∑ x!/(h!(x-h)!)(1-B)hB(x-h) where h=# regulated genes detected x=# of actually regulated genes B= type II error

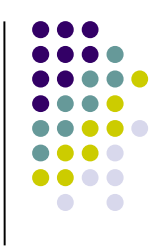

# **Sample size calculation – two sample, two-sided test**

given:  $z =$  critical value at specific size of test  $k = n_2/n_1$  projected ratio of 2 sample sizes  $\sigma_1^2$ &  $\sigma_2^2$ = sample variances  $\mu_1$ & $\mu_2$  = sample means

Power (1-β) = Ǿ [ -z1-σ/2 + (√n<sup>1</sup> |μ1 –μ<sup>2</sup> |) / (√σ<sup>1</sup> 2 + σ<sup>2</sup> 2 /k) ]

 $n_1 = \left\{ (\sigma_1^2 + \sigma_2^2 / k)(z_{1\sigma/2} + z_{1\sigma/2})^2 \right\} / |\mu_1 - \mu_2|^2$  $n_2 = \left\{ (k\sigma_1^2 + \sigma_2^2)(z_{1\sigma_2} + z_{1\sigma_3})^2 \right\} / |\mu_1 - \mu_2|^2$ 

assuming near equal sample sizes  $n = \{ (\sigma_1^2 + \sigma_2^2)(z_{1\sigma_2} + z_{1\sigma_3})^2 \} / |\mu_1 - \mu_2|^2$ 

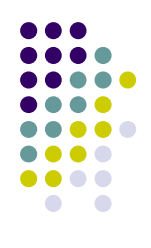

# **Example**

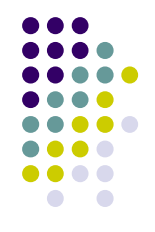

- Multiple gene power calculations are beyond the scope of this course
	- We can calculate sample sizes and power based on single gene statistics
- Utilizing only a few selected genes, we can get an idea of how many replicates would be required to detect a specified mean difference between classes

#### **Example with colon data gene #8,000 boxplots**

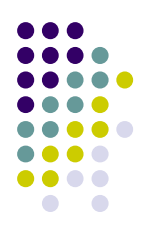

#### **Gene #8000**

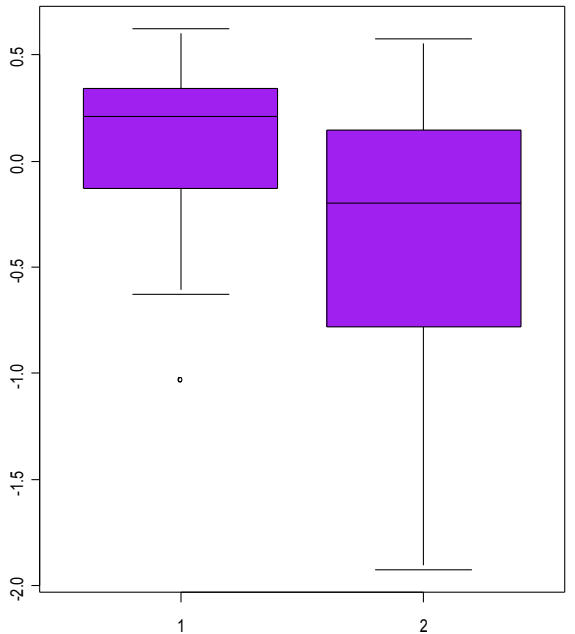

```
Welch Two Sample t-test
data: x and y 
t = 2.226, df = 32.726, p-value =
0.03302
alternative hypothesis: true difference 
in means is not equal to 0 
95 percent confidence interval:
 0.03484702 0.77814245 
sample estimates:
  mean of x mean of y 
 0.06089474 -0.34560000
```
# **Sample size**

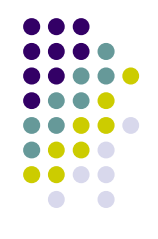

- The t-test finds a significant result ( $p=0.03$ ) at a difference of  $\sim 0.41$ between the means
- To detect a 3 fold difference (log scale) for gene #8,000 with 80% power and confidence=95%
	- Data is z-score normalized, so detectable fold change is difficult to infer

Two-sample t test power calculation

```
n = 7delta = 1.099sd = 0.680sig. level = 0.05power = 0.8 alternative = two.sided
```
NOTE: n is number in \*each\* group

## **Power curves<sup>3</sup>**

 Assuming constant variance across all genes (false assumption) at  $\sim$  1.44, the replicate numbers can be represented by the calculated power at the specified fold change detections

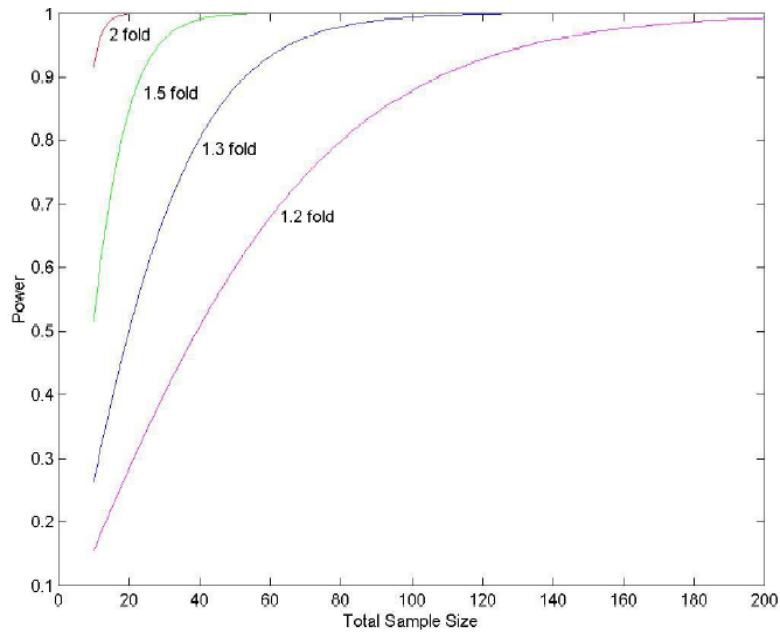

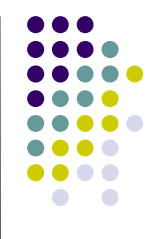

#### **False Discovery Rate as opposed to power and confidence for sample size determination**

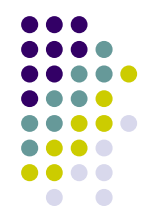

- The p-value is associated with specificity of a test
	- p-value<0.05 means that specificity = 0.95
- Multiple testing procedures can be too conservative
	- Will discuss this concept in later lectures
- False discovery rate (FDR) is proposed as an alternative to simple p-values
	- FDR is expected proportion of FPs among declared significant results
	- e.g: if 100 genes are declared differentially expressed, and set the FDR to 0.10, 10 of these genes will be FPs

# **Properties of the FDR**

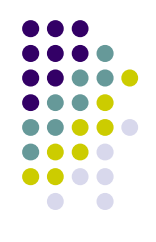

- The FDR relies on:
	- The proportion of truly differentially expressed genes
	- Distribution of the true differences
	- Variability
	- Sample size (only factor under the experimentalists control)

# **10,000 gene example<sup>5</sup>**

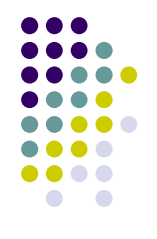

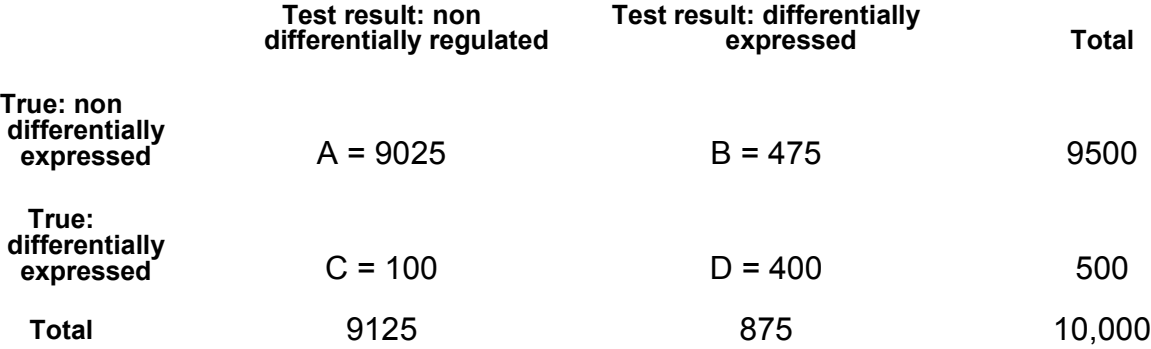

- FP rate (1-specificity) =  $B/(A+B) = 5%$
- Sensitivity =  $D/(C+D)$  = 80%
- FDR =  $B/(B+D) = 54\%$
- FNR =  $C/(C+D) = 20%$ 
	- Over half of genes that hypothesis test says are differentially expressed, are not
- Using significance test, 80% power and 95% confidence gives a high FDR
	- Can reduce FPs by reducing p-value threshold

## **FDR curves for non-differentially expressed genes<sup>5</sup>**

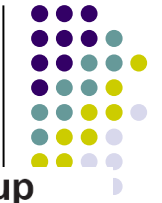

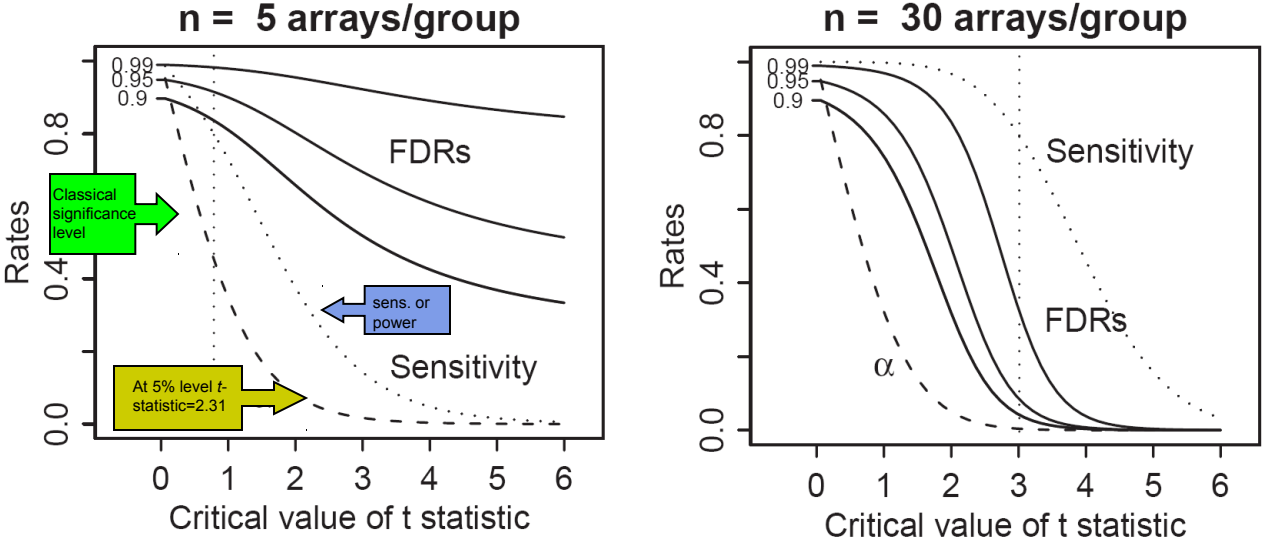

- Each curve is labeled by the percentage of truly non-differentially expressed genes
- In experiments with small *n*, where the percentage of non-differentially expressed genes is expected to be high, FDR can be high, even when using large *t*-statistic critical values
	- *e.g.* if the proportion of non-differentially expressed genes = 0.90, this provides a 60% FDR, with a sample size of 5
- When *n* is increased to 30 (per group), FDR improves
	- e.g. at a *t*-statistic critical value of 3 (p-value=0.004), there is <10% FDR, if 0.90 of genes are nondifferentially expressed; sensitivity  $\sim 0.80$

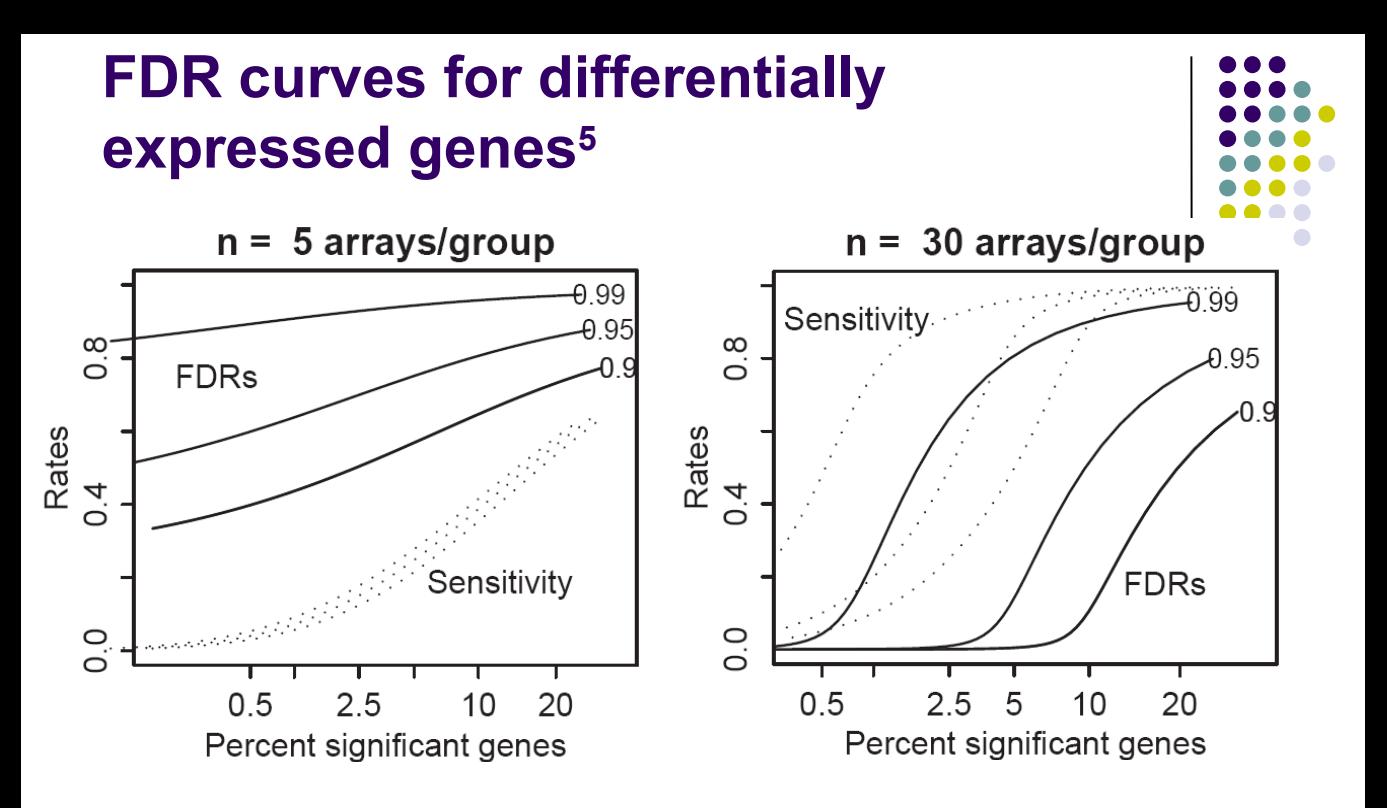

- Assume
	- Genes with top 1% highest absolute *t*-statistics are truly differentially expressed
	- Proportion of non-differentially expressed genes = 0.99
- FDR > 80% for *n*=5 (per group)
- As *n* is increased, FDR increases

#### **FDR curves vs.** *n* **for non-differentially expressed genes (p0)5**

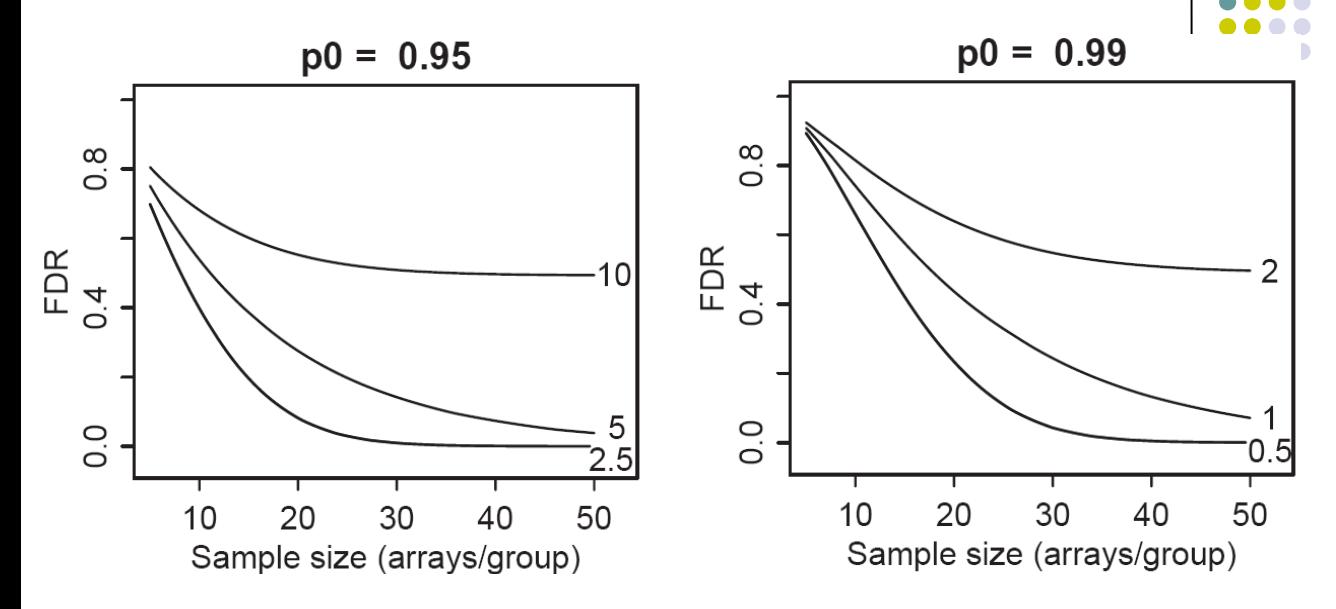

- Each curve is labeled with a fixed percentage of truly differentially expressed genes
- If the number of differentially expressed genes is known to be around a certain amount for an array, increasing the probes will only increase the proportion of non-differentially expressed genes
	- This will result in larger FDRs

## **Increase log-fold changes for truly differentially expressed genes<sup>5</sup>**

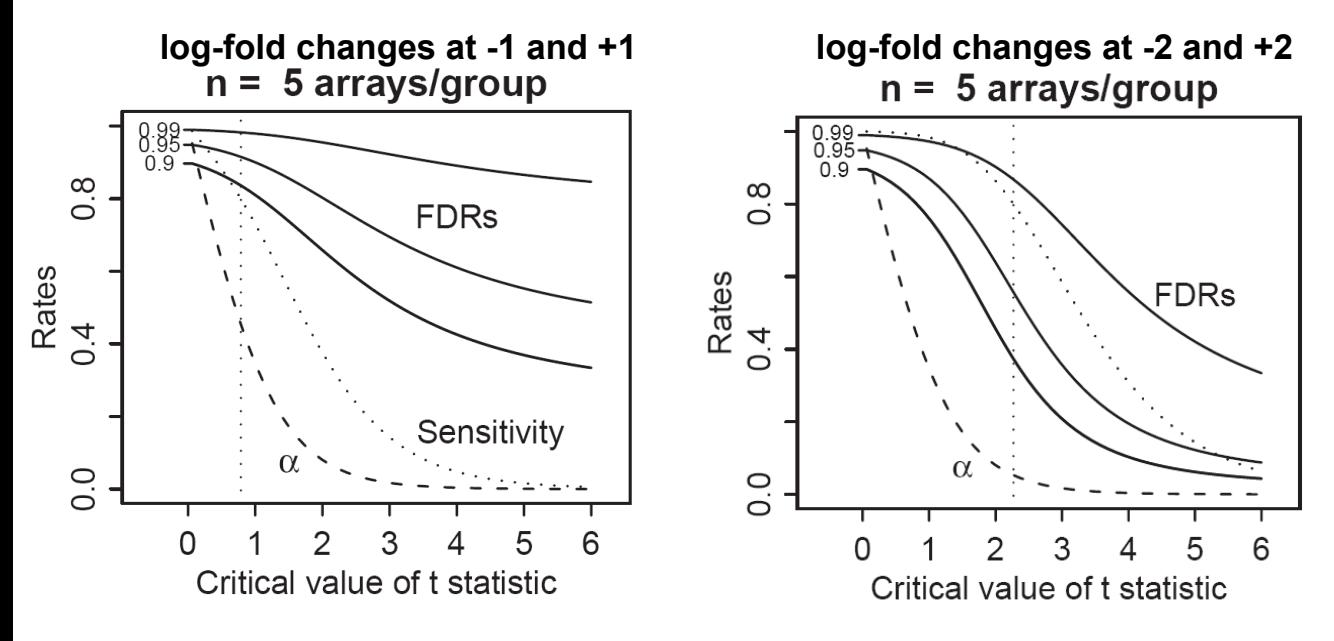

With increased fold changes FDR is reduced

## **References**

- 1Hwang D, Schmitt W, Stephanopoulos G, and Stephanopoulds (2002) Determination of minimum sample size and discriminatory expression patterns in microarray data. *Bioinformatics*. **18**, 1184-1193.
- <sup>2</sup> Lee M, Kuo F, Whitmore G, and Sklar J. (2000). Importance of replication in microarray gene expression studies: Statistical methods and evidence from repetitive cDNA hybridizations. *PNAS*. **97**, 9834-9839.
- <sup>3</sup>SUNY
	- <http://www.ams.sunysb.edu/~kye/talks/PoolingPoster.pdf>
- <sup>4</sup>Leeds University
	- [http://www.amsta.leeds.ac.uk/~edwin/m1830/lectures/m1830\\_7.htm](http://www.amsta.leeds.ac.uk/~edwin/m1830/lectures/m1830_7.htm)
- <sup>5</sup>Pawitan Y, Michiels S, Koscielny S, Gusnanto A, and Ploner A. (2005). False discovery rate, sensitivity and sample size for microarray studies. *Bioinformatics*. 21(13): 3017-3024.

## **R Code**

```
# import eisen data
dat <- read.table("eisen.txt",header=T)
dimnames(dat)[[1]] <- as.character(dat[,1])
dat \leftarrow dat\lceil, -1\rceildat <- as.data.frame(dat)
# import annotation file
ann <- read.table("eisenClasses.txt",header=T)
# subset dat by samples of interest
cl <- as.character(ann[,2])
dat < -dat[, c1]# two classes of DLBCL
qc < - c1[1:19]act <- cl[20:39]
```

```
# split up classes and look at both samples for gene #8000
x \leftarrow as.numeric(data[8000, qc])y <- as.numeric(dat[8000,act])
```

```
# remove "NAs"
x \leftarrow x[!is.na(x)]; y \leftarrow y[!is.na(y)]
```

```
# plot both samples
xy. list \leftarrow list (x, y)boxplot(xy.list,col='purple',main='Gene #8000')
```
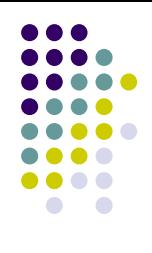

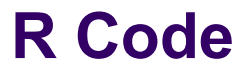

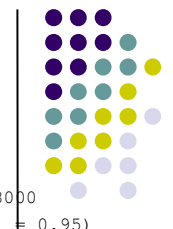

# calculate two-sample Welch's t-test (unequal variances) between normal and tumor for gene #8000 xy.ttest  $\leq$  t.test(x, y, alternative ="two.sided", paired = FALSE, var.equal = FALSE, conf.level  $\neq$  0.95)

# determine sd of each group and choose max  $x$ .sd  $\leftarrow$  sd $(x)$  $y$ .sd  $\leftarrow$  sd(y)

# calculate number of replicates to detect 3 fold change (1.1 on log scale) at 80% power power.t.test(delta=log(3),sd=y.sd,power=.8)

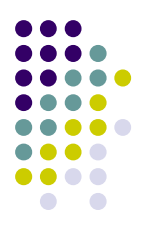

#### Backup slides

# **Replicate concordance**

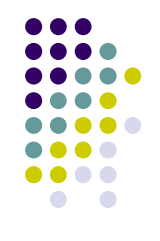

- An alternative method of viewing the effect of replicate experiments is to estimate the concordance of various parameters in each replicate individually
	- Probability of detecting a gene
- This method can give you insight into the similarity between each replicate independently
- Then, observe how this changes when the replicates are pooled

# **Statistical Model<sup>2</sup>**

- We assume a model for the detection of a particular gene *g (g=1…,G)* in replicate *j (j=1…,J)*, subject to the following considerations<sup>2</sup>:
	- Expression of a gene is taken as the log ratio Y<sub>gi</sub>
	- Y<sub>g</sub>has two distinct distributions:
		- Gene *g* is not in the sample tissue, distributed as N(μ<sub>リI</sub>σય<sub>ા)</sub>, where U refers to being <u>unexpressed</u> Probability density function is  $Y_g$  *E.bar*<sub>g</sub> given by  $f_{ij}(y)$
		- **•** Gene *g* is in the sample tissue, distributed as  $N(\mu_{E_i}\sigma_{E_i}^2)$ , where E refers to being expressed Probability density function is  $Y_g | E_g$  given by  $f_g(y)$
	- Prior probability of observing a gene is *Pr*{*E<sup>g</sup>* }=*p*

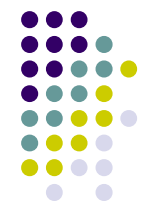

# **Statistical Model (cont.)<sup>2</sup>**

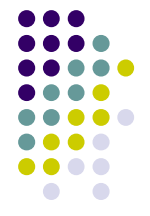

- The log-ratio, Y*gj*for replicate *j* will be distributed according to the following mixture model  $f_{\parallel}(y) = pf_{E\parallel}(y) + (1-p)f_{U\parallel}(y)$
- Manipulating the equation above gives the posterior probabilities for whether gene *g* is expressed, based on the expression value  $Y_{g} = y$

*Pr*{ $E_q$  |  $Y_q$  = y} =  $pf_{E}(y)$  /  $f_j(y)$ 

# **Model Parameters<sup>2</sup>**

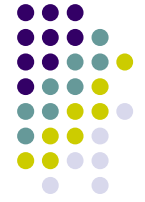

- Using the following parameters, we can estimate the posterior probabilities from the two previous equations
	- *p* = prior prob. of observing a gene (controlled experiment showed 32/288 (0.111) as expressed)
	- $\bullet$   $\mu_{\text{U}_j}$ & $\sigma_{\text{U}_j}^2$ = mean and variance for gene *g* being unexpressed
	- $\bullet$  μ<sub>εί</sub>&σ<sup>2</sup>ε = mean and variance for gene *g* being expressed
	- We would expect a large difference between the 2 mean parameters  $(\mu_{E} > \mu_{U_i})$
- First solve the MLE (maximum likelihood estimates) of the parameters above in each of the 3 replicates alone and see how similar they are
	- MLE is a method of determining the values of *n* unknown variables, such that the function is maximized
	- We solve for these parameters in the first equation and compare how they differ between replicates

# **Equation #1 Model Parameters<sup>2</sup>**

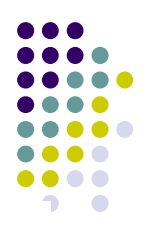

#### Table 1. Separate analysis for each experimental replicate

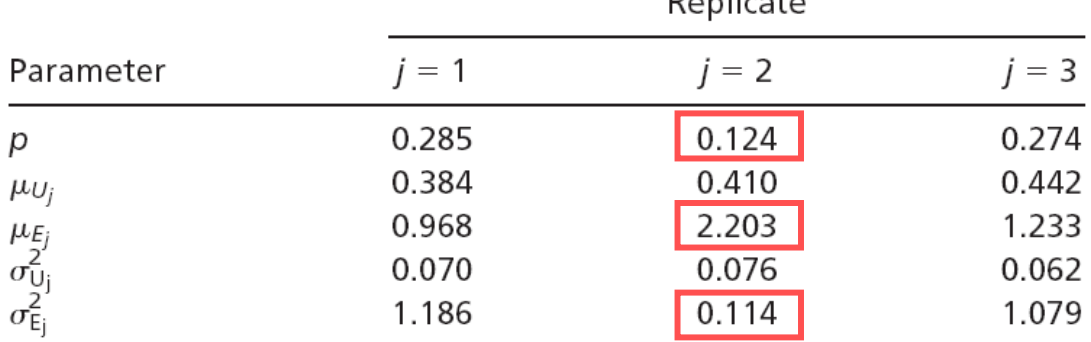

 $D \sim \mu$ 

Parameter estimates of the mixed normal model (Eq. 1).

- Replicate #2 is fairly different for 3 parameters
- The approximations of  $p$  in  $p = 1$  and 3 are too large, as compared to the controlled study  $(0.111)$
- These 3 replicates show the differences in replicate mean and variance between identical samples

#### **Equation #2 Posterior Probabilities<sup>2</sup>**

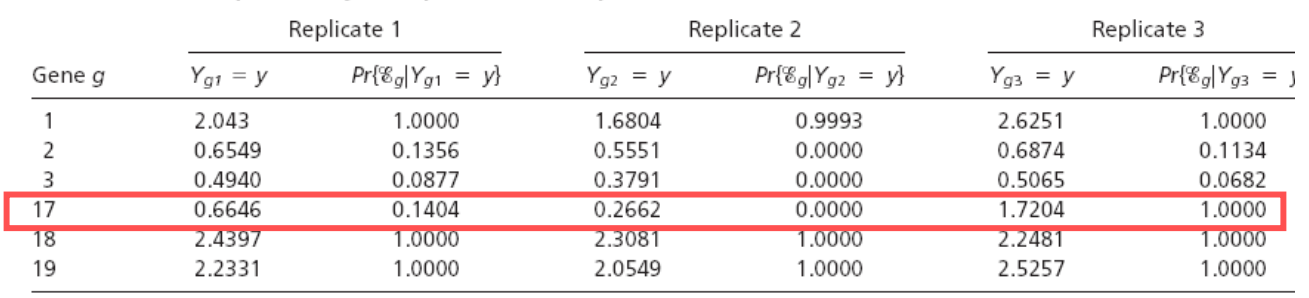

#### Table 2. Posterior probability of expression in sample tissue

Log ratios Y<sub>ql</sub> = y and estimates of posterior probabilities Pr{%<sub>q</sub>|Y<sub>ql</sub> = y} for a few illustrative genes g, for replicates j = 1, 2, 3.

- The posterior probability that a gene is expressed is at a threshold of 0.5
	- $E_q$  | Y<sub>g</sub> > 0.5 (gene is expressed);
	- $E_q$  |  $Y_q$  < 0.5 (gene is not expressed);
- Gene #17 has very different estimate of posterior probability (prob. of being expressed) in replicate 3, as compared to 1 and 2.

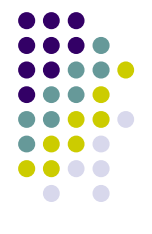

# **Single Replicate vs. Combined**

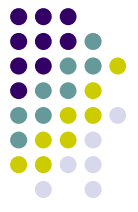

- The differences in both model parameters ahd posterior probabilities (prob. that the gene is expressed) are significant when looking at individual replicates
- How can these estimates be improved when utilizing combined replicate data?
	- Model parameters
	- Misclassification percentages (stratified by replicate combinations)

# **Combined Data Model Parameters<sup>2</sup>**

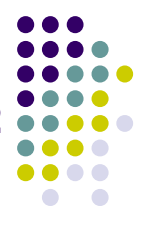

Table 4. Analysis of the combined data from all three replicates

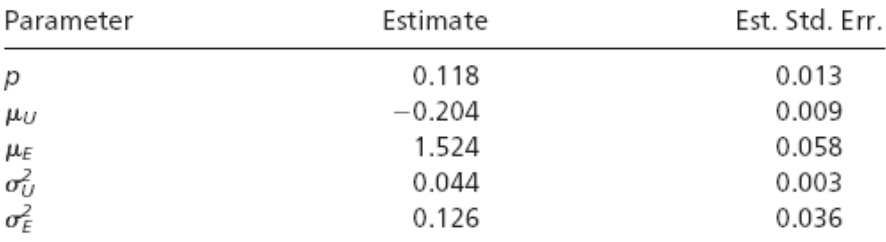

Parameter estimates of the mixed normal model (Eq. 5) derived from the estimated main effects for genes  $\hat{\alpha}_q$ .

- Prior probability is more consistent with controlled study results
	- 0.118 vs. 0.111
- Difference between means is large
	- $1.524 \ge -0.204$

# **Combined Data Misclassification Rates<sup>2</sup>**

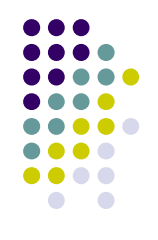

#### Table 5. Misclassification percentages for different combinations of replicates

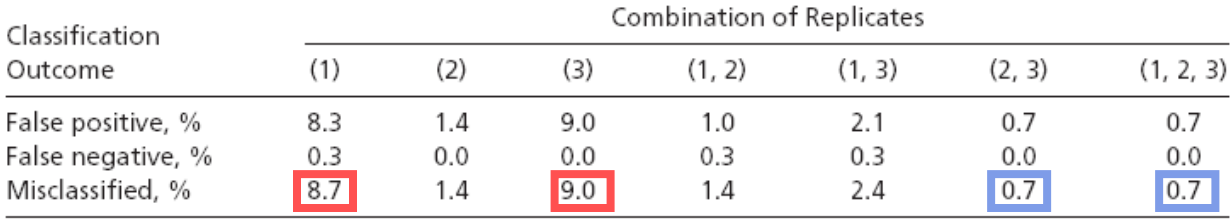

- Misclassification rates are highest in individual replicates 1 and 3
- All three replicates provide the lowest misclassification rate